## **CABLER L'AUTOMATE ARDUINO**

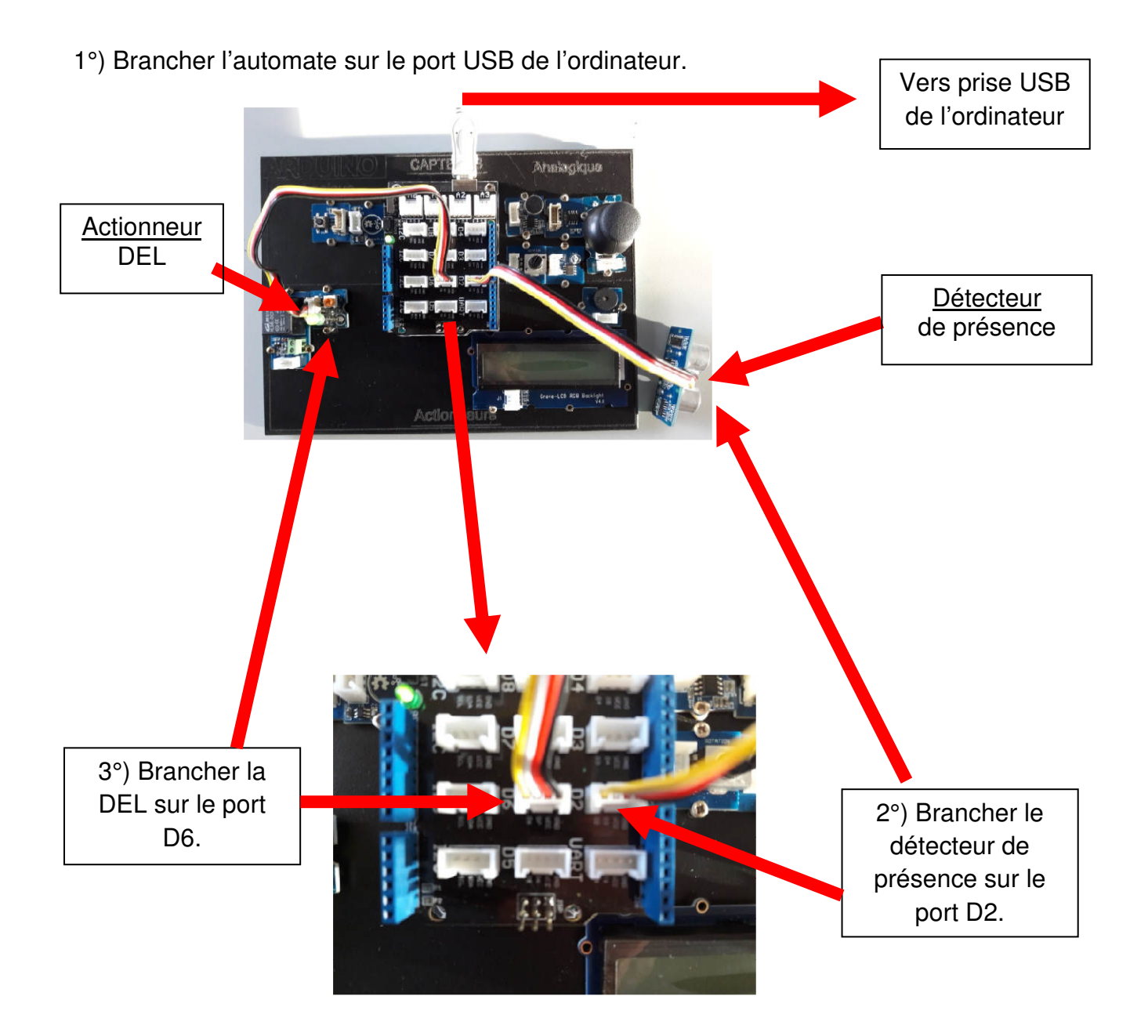